# ذفنم ربع لئاسرلا قفدت لوح ةينف ةظحالم لماش تاملاكم قفدت عم 11.6 VVB J.

# تايوتحملا

ةمدقملا <u>ةيساس ألل تابلطتملا</u> ةمدختسملا تانوكملا ةيفلخلا ةعومجملا تامولعم VVB لئاسر .<u>SIP الئاسر نم يهتنيو CVP نم SIP ةوعد درتسي 1. VVB قوطخل CVP ال</u> .ايلحم bootstrap.vxml بلجي 2. VVB قوطخل ةوطخلا 3. لسري VVB call\_new ىلإ CVP. .CVP قيبطت يعدتسيو VXML CVP مداخب VVB ديدجلا TCP لوكوتورب طبري 4. ةوطخلا .VXML دنتسم ىلع لصحيو قيبطتلا يف VVB يعدتسي 5. ةوطخلا .يتوصلا فلملل POST مالعتسا VVB لسري 6. ةوطخلا .هليدعت مت توصلا فلم ناك اذإ امم ققحتيو توصلا فلم VVB بلجي 7. ةوطخلا .يتوصلا فلملا ليغشتب VVB موقي 8. ةوطخلا قلغيو يتوصلا فلملا ىلع حاجنب لصحي نأ دعب POST مالعتسا VVB لسري 9. ةوطخلا .هذه TCP ةسلج .ةملاكملا هذه نم يهتنيو CVP نم Bye VVB ملتسي 10. ةوطخلا

# ةمدقملا

Cisco نم (VVB) يرهاظلا يتوصلا ضرعتسملا ىلع لئاسرلا قفدت دنتسملا اذه فصي . نمازتملا تاملاكملا قفدت مادختساب

# ةيساسألا تابلطتملا

.دنتسملا اذهل ةصاخ تابلطتم دجوت ال

## ةمدختسملا تانوكملا

11.6 رادصإلا ،VVB●

● Cisco Unified Customer Voice Portal (CVP)، رادصإلا 11.6

.ةصاخ ةيلمعم ةئيب يف ةدوجوملا ةزهجألا نم دنتسملا اذه يف ةدراولا تامولعملا ءاشنإ مت تناك اذإ .(يضارتفا) حوسمم نيوكتب دنتسملI اذه يف ةمدختسَملI ةزهجألI عيمج تأدب رمأ يأل لمتحملا ريثأتلل كمهف نم دكأتف ،ليغشتلا ديق كتكبش

# ةيفلخلا ةعومجملا تامولعم

: تاملاكملا قفدت

VVB > CVP > VRU ةيمست عاجرإ < (ICM (ةيكذلا لاصتالا ةرادإ < CVP > لوخدلا ةباوب

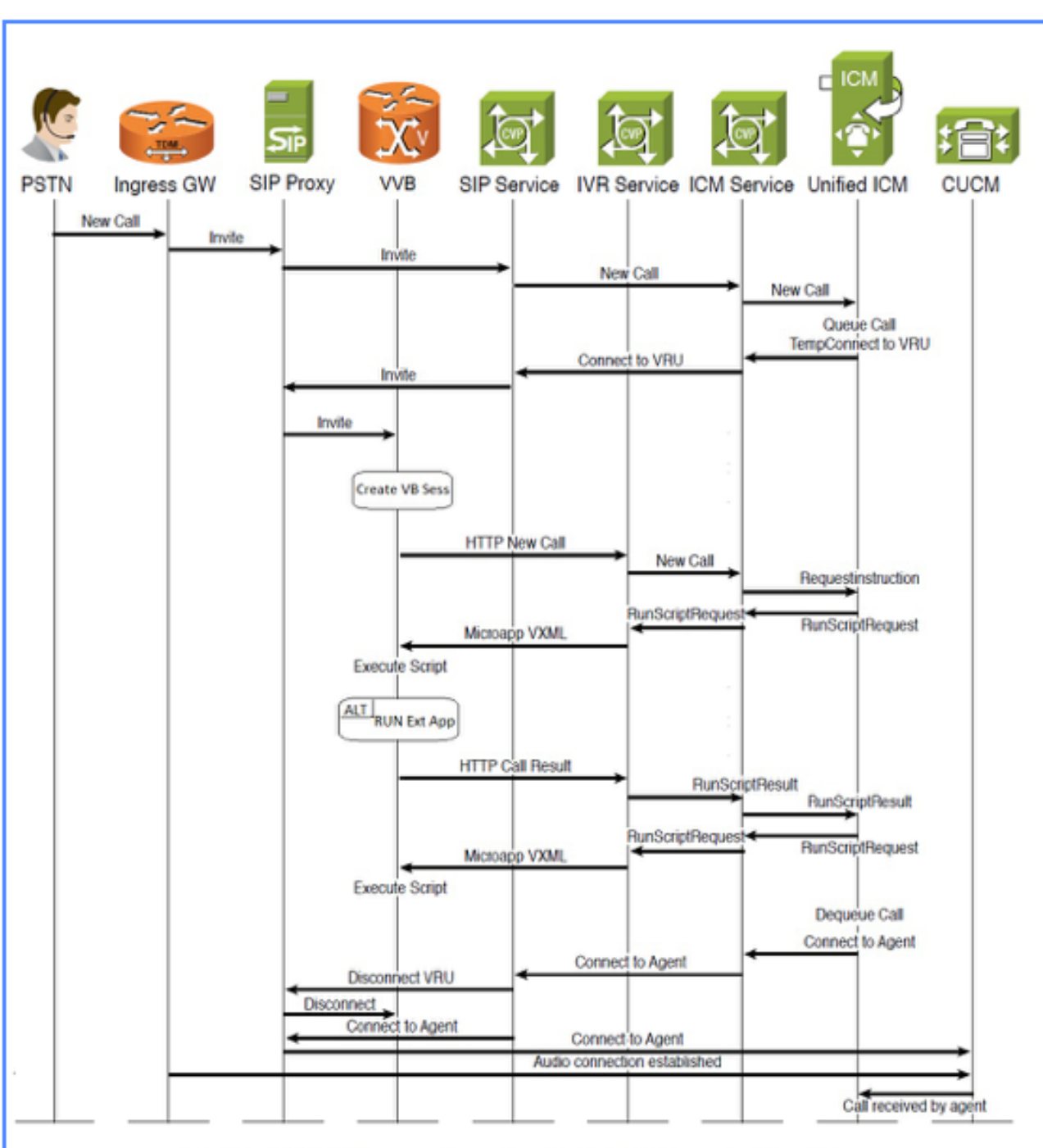

.لماشلا تاملاكملا قفدت هنإ ،ةروصلا يف حضوم وه امك

Unified CVP Comprehensive SIP Call Flow Ladder Diagram

.لئاسرلا نم VVB ءزج ىلع ربكأ لكشب دنتسملا اذه زكري ،ةروصلا يف حضوم وه امك

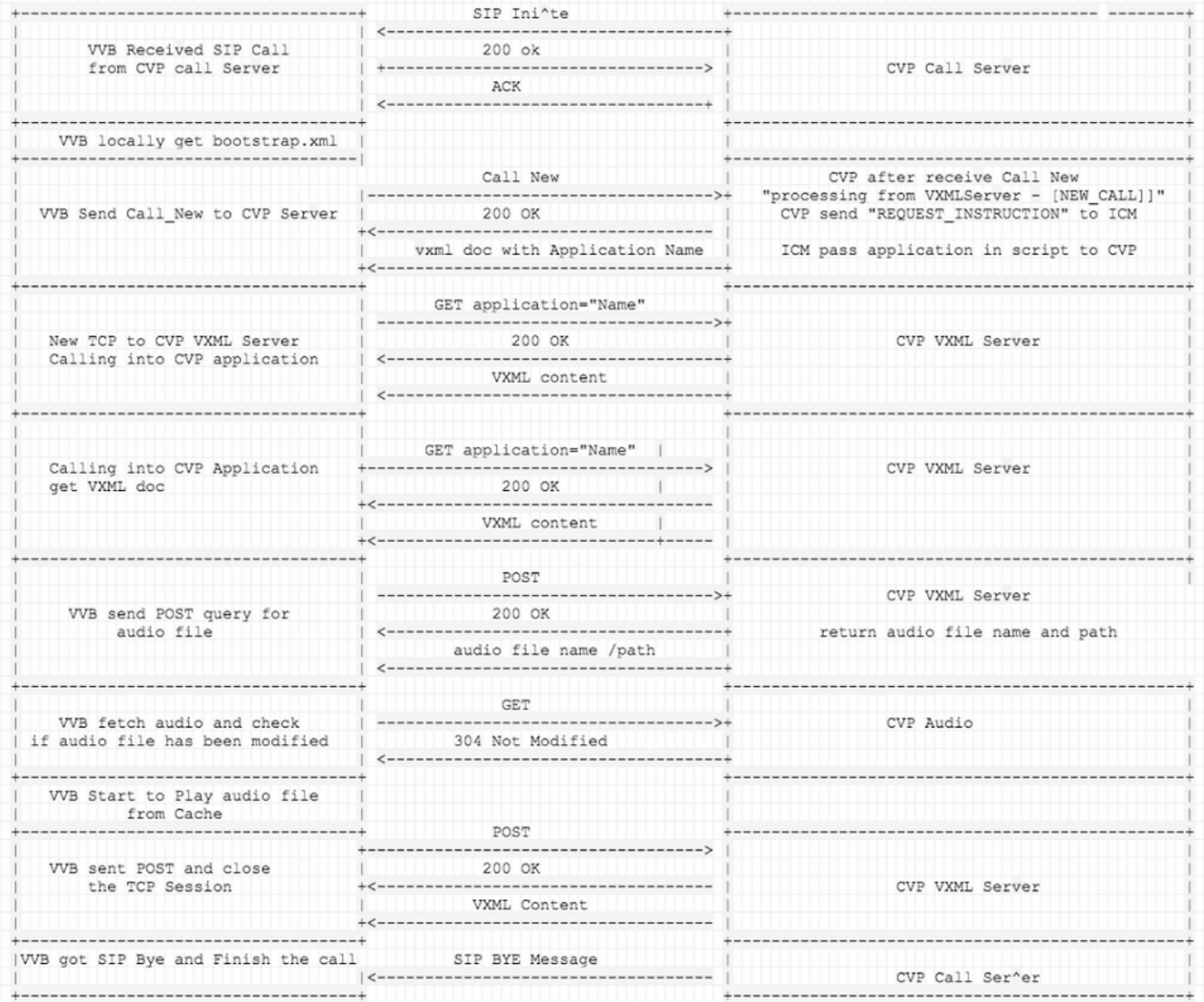

# VVB لئاسر

## .SIP Exchange لئاسر نم يهتنيو CVP نم SIP ةوعد درتسي VVB 1. ةوطخلا

256317: Oct 23 10:10:36.668 AEST %MIVR-JASMIN-7-UNK:[CALLID=B42C468000010000000000650851430A-150871535521622] NEW\_CALL, GUCID=B42C468000010000000000650851430A; GUID=3022800512-0000065536- 0000000101-0139543306; CallId=B42C468000010000000000650851430A-150871535521622@10.66.75.49; URI=sip:888811111139@10.66.75.62;transport=tls

256334: Oct 23 10:10:36.719 AEST %MIVR-JASMIN-7-UNK:[CALLID=B42C468000010000000000650851430A-150871535521622] SIP-ltp92-88881111\*, State=ALERTED: Sending 200 OK response.

256335: Oct 23 10:10:36.785 AEST %MIVR-JASMIN-7-UNK:[CALLID=B42C468000010000000000650851430A-150871535521622] SIP-ltp92-88881111\*, State=ALERTED: Processing ACK

### .ايلحم bootstrap.vxml بلجي 2. VVB ةوطخل

256401: Oct 23 10:10:36.795 AEST %MIVR-SS\_VB-7-UNK:[CALLID=B42C468000010000000000650851430A-150871535521622] Successfully fetched bytes: 0, duration(s): 0.001, URI: file:/opt/cisco/uccx/Documents/System/bootstrap.vxml

### ةوطخلا 3. لسري VVB call\_new ىلإ CVP.

تامولعم ريرمتب ICM موقي مث ،INSTRUCTION\_REQUEST :ICM ىلإ CVP لسري مث .CVP ىلإ قيبطتلا

256469: Oct 23 10:10:36.809 AEST %MIVR-SS\_VB-7-UNK:[CALLID=B42C468000010000000000650851430A-150871535521622] Browser.makeRequest(): got encoded

uri=http://10.66.75.49:7000/CVP/Server?MSG\_TYPE=CALL\_NEW&CALL\_DNIS=888811111139&CALL\_ANI=sip%3A6 0006099%4010.66.75.49%3A5061%3Btransport%3Dtls&ERROR\_CODE=0&RECOVERY\_VXML=crtp%3A%2FSDocuments%2 FRecovery.vxml&CLIENT\_TYPE=IOS&CALL\_ID=B42C468000010000000000650851430A&CALL\_LEGID=B42C468000010 000000000650851430A-

150871535521622%4010.66.75.49&CALL\_UUI=&VERSION=Voice\_Browser\_11\_6&PRIMARY=10.66.75.49

#### (7000 ذفنم) CVP ىل| PSH،ACK] VVB] :ةمزحلا طاقت ل

GET

/CVP/Server?MSG\_TYPE=CALL\_NEW&CALL\_DNIS=888811111139&CALL\_ANI=sip%3A60006099%4010.66.75.49%3A506 1%3Btransport%3Dtls&ERROR\_CODE=0&RECOVERY\_VXML=crtp%3A%2FSDocuments%2FRecovery.vxml&CLIENT\_TYPE= IOS&CALL\_ID=B42C468000010000000000650851430A&CALL\_LEGID=B42C468000010000000000650851430A-150871535521622%4010.66.75.49&CALL\_UUI=&VERSION=Voice\_Browser\_11\_6&PRIMARY=10.66.75.49 HTTP/1.1 User-Agent: Cisco Voice Browser/1.0 (Cache activated) Accept: text/vxml, application/vxml, application/vxml+xml, \*; q=.2, \*/\*; q=.2 Host: 10.66.75.49:7000 Connection: keep-alive

### VVB ىلإ (ءانيم 7000) CVP] ACK ،PSH [:بلجلل قفاوم 200 ملتسي VVB

256475: Oct 23 10:10:36.853 AEST %MIVR-SS\_VB-7-UNK:[CALLID=B42C468000010000000000650851430A-150871535521622] Fetch: HTTP 200 OK

#### :ةمزحلا طاقتلا

HTTP/1.1 200 OK Server: Apache-Coyote/1.1 Transfer-Encoding: chunked Date: Sun, 22 Oct 2017 23:35:55 GMT

#### CVP قيبطت تامولعم ىلع لوصحلاو ،راضحإ حاجنب VVB

src="http://10.66.75.48:7000/CVP/en-us/../Server" namelist="application callid \_dnis \_ani " <var name="application" expr="'HelloWorld'"

```
256479: Oct 23 10:10:36.853 AEST %MIVR-SS_VB-7-UNK:[CALLID=B42C468000010000000000650851430A-
150871535521622] Successfully fetched bytes: 0, duration(s): 0.044, URI:
http://10.66.75.49:7000/CVP/Server?MSG_TYPE=CALL_NEW&CALL_DNIS=888811111139&CALL_ANI=sip%3A60006
099%4010.66.75.49%3A5061%3Btransport%3Dtls&ERROR_CODE=0&RECOVERY_VXML=crtp%3A%2FSDocuments%2FRec
overy.vxml&CLIENT_TYPE=IOS&CALL_ID=B42C468000010000000000650851430A&CALL_LEGID=B42C4680000100000
00000650851430A-
150871535521622%4010.66.75.49&CALL_UUI=&VERSION=Voice_Browser_11_6&PRIMARY=10.66.75.49
```
<assign name="ERROR\_CODE" expr="41"/>

لسري CVP دنتسم VXML: [ACK]CVP (ذفنم 7000 (ىلإ VVB

```
256480: Oct 23 10:10:36.856 AEST %MIVR-SS_VB-7-UNK:Content of VXML Document:
<?xml version="1.0" encoding="iso-8859-1"?>
   <vxml version="2.0">
     <var name="MSG_TYPE" expr="'CALL_RESULT'" />
     <var name="CALL_ID" expr="'B42C468000010000000000650851430A'" />
     <var name="CALL_SEQ_NUM" expr="1" />
     <var name="ERROR_CODE" expr="0" />
     <var name="CALLCED" />
     <var name="FROM_EXTVXML0" />
     <var name="FROM_EXTVXML1" />
     <var name="FROM_EXTVXML2" />
     <var name="FROM_EXTVXML3" />
     <var name="PODID" />
    <var name="DEBUG" expr="1" />
     <property name="com.cisco.media-logging-id" value="'B42C468000010000000000650851430A'" />
     <property name="fetchaudiodelay" value="2s" />
    <property name="fetchaudiominimum" value="5s" />
     <form id="GS" scope="dialog">
       <property name="com.cisco.tts-server" value="rtsp://tts-en-us/synthesizer"/>
       <property name="com.cisco.asr-server" value="rtsp://asr-en-us/recognizer"/>
        <var name="application" expr="'HelloWorld'"/>
          <var name="callid" expr="'B42C46800001000000000065085143'"/>
          <var name="_dnis" expr="'7001'"/>
          <var name="_ani" expr="'60006099'"/>
       <subdialog name="Server" src="http://10.66.75.48:7000/CVP/en-us/../Server"
namelist="application callid dnis ani ">
          <filled>
             <assign name="document.FROM_EXTVXML0" expr="Server.FromExtVXML0"/>
             <assign name="document.FROM_EXTVXML1" expr="Server.FromExtVXML1"/>
             <assign name="document.FROM_EXTVXML2" expr="Server.FromExtVXML2"/>
             <assign name="document.FROM_EXTVXML3" expr="Server.FromExtVXML3"/>
             <assign name="document.PODID" expr="Server.PodId"/>
             <assign name="document.CALLCED" expr="Server.caller_input"/>
             <if cond="Server.caller_input == 'system_unavailable'">
                 <assign name="ERROR_CODE" expr="40"/>
             <elseif cond="Server.caller_input == 'app_error'"/>
```

```
 <elseif cond="Server.caller_input == 'app_hangup'"/>
           <assign name="ERROR_CODE" expr="42"/>
       <elseif cond="Server.caller_input == 'suspended'"/>
           <assign name="ERROR_CODE" expr="43"/>
       <elseif cond="Server.caller_input == 'no_session_error'"/>
           <assign name="ERROR_CODE" expr="44"/>
      \langle/if>
       <goto next="#TrySubmit"/>
    </filled>
 </subdialog>
     <!-- Event Handling -->
       <catch event="telephone.disconnect.hangup">
       <assign name="ERROR_CODE" expr="1"/>
       <goto next="#TrySubmit"/>
       </catch>
       <catch event="connection.disconnect.hangup">
       <assign name="ERROR_CODE" expr="1"/>
       <goto next="#TrySubmit"/>
       </catch>
       <catch event="telephone.disconnect">
       <assign name="ERROR_CODE" expr="1"/>
       <goto next="#TrySubmit"/>
       </catch>
       <catch event="connection.disconnect">
       <assign name="ERROR_CODE" expr="1"/>
       <goto next="#TrySubmit"/>
       </catch>
       <catch event="error.badfetch">
       <assign name="ERROR_CODE" expr="9"/>
      \text{inf} cond="DEBUG == '1'">
       <log> Media Fetch Error: CallID: <value expr="CALL_ID"/>
                   : CallSeqNum: <value expr="CALL_SEO_NUM"/>
      \langlelog>
      \langle / i f > <goto next="#TrySubmit"/>
       </catch>
       <catch event="com.audium.error.badfetch">
       <assign name="ERROR_CODE" expr="45"/>
      \text{inf} cond="DEBUG == '1'">
       <log> Media Fetch Error: CallID: <value expr="CALL_ID"/>
                  : CallSeqNum: <value expr="CALL_SEQ_NUM"/>
      \langle/log>
      2/155 <goto next="#TrySubmit"/>
       </catch>
       <catch event="error.semantic">
       <assign name="ERROR_CODE" expr="10"/>
      \langleif cond="DEBUG == '1'">
       <log> Semantic Error: CallID: <value expr="CALL_ID"/>
                    : CallSeqNum: <value expr="CALL_SEQ_NUM"/>
       </log>
      \langle / i f > <goto next="#TrySubmit"/>
       </catch>
```
<catch event = "error.unsupported.format">

```
 <assign name="ERROR_CODE" expr="11"/>
     <if cond="DEBUG == '1'">
     <log> Unsupported Format Error: CallID: <value expr="CALL_ID"/>
                 : CallSeqNum: <value expr="CALL_SEQ_NUM"/>
     </log>
    \langle / i f > <goto next="#TrySubmit"/>
     </catch>
     <catch event = "error.unsupported.element">
     <assign name="ERROR_CODE" expr="12"/>
    \text{inf} cond="DEBUG == '1''>
     <log> Unsupported Element Error: CallID: <value expr="CALL_ID"/>
                 : CallSeqNum: <value expr="CALL_SEQ_NUM"/>
     </log>
    \langleif>
     <goto next="#TrySubmit"/>
     </catch>
     <catch event="nomatch">
     <assign name="ERROR_CODE" expr="16" />
     <goto next="#TrySubmit"/>
     </catch>
     <noinput>
     <assign name="ERROR_CODE" expr="17" />
     <goto next="#TrySubmit"/>
     </noinput>
     <catch event="com.cisco.isn.session.disconnect.abnormal">
     <assign name="ERROR_CODE" expr="27"/>
     <goto next="#TrySubmit"/>
     </catch>
     <catch event="telephone.disconnect.hangup.forced">
     <assign name="ERROR_CODE" expr="27"/>
     <goto next="#TrySubmit"/>
     </catch>
     <catch event = "com.cisco.isn.session.disconnect.error">
     <assign name="ERROR_CODE" expr="28"/>
     <goto next="#TrySubmit"/>
     </catch>
     <catch event="error.unsupported.language">
     <assign name="ERROR_CODE" expr="30"/>
    \texttt{if cond='DEBUS} == '1'">
     <log> Unsupported Language Error: CallID: <value expr="CALL_ID"/>
                  : CallSeqNum: <value expr="CALL_SEQ_NUM"/>
     </log>
    \langleif>
     <goto next="#TrySubmit"/>
     </catch>
     <catch event = "error.com.cisco.media.resource.unavailable.asr">
 <assign name="ERROR_CODE" expr="31"/>
\text{inf} cond="DEBUG == '1'">
     <log> ASR Media Resource Unavailable Error: CallID: <value expr="CALL_ID"/>
                 : CallSeqNum: <value expr="CALL_SEQ_NUM"/>
    \epsilon/log>
\langle/if>
 <goto next="#TrySubmit"/>
 </catch>
```

```
 <catch event = "error.com.cisco.media.resource.unavailable.tts">
     <assign name="ERROR_CODE" expr="32"/>
    \texttt{<if} \texttt{cond}=\texttt{"DEBUS} == \texttt{'1'''} <log> TTS Media Resource Unavailable Error: CallID: <value expr="CALL_ID"/>
                       : CallSeqNum: <value expr="CALL_SEQ_NUM"/>
         </log>
    \langleif>
     <goto next="#TrySubmit"/>
     </catch>
       <catch event = "error.com.cisco.media.resource.failure.asr">
     <assign name="ERROR_CODE" expr="31"/>
     <if cond="DEBUG == '1'">
         <log> ASR Media Resource Failure Error: CallID: <value expr="CALL_ID"/>
                      : CallSeqNum: <value expr="CALL_SEQ_NUM"/>
        \langlelog>
    \langleif>
     <goto next="#TrySubmit"/>
     </catch>
     <catch event = "error.com.cisco.media.resource.failure.tts">
     <assign name="ERROR_CODE" expr="32"/>
    \texttt{<if} \texttt{cond}=" \texttt{DEBUS} == '1'">
         <log> TTS Media Resource Failure Error: CallID: <value expr="CALL_ID"/>
                       : CallSeqNum: <value expr="CALL_SEQ_NUM"/>
         </log>
    \langleif>
     <goto next="#TrySubmit"/>
     </catch>
     <catch event = "error.com.cisco.media.resource">
     <assign name="ERROR_CODE" expr="33"/>
    \text{inf} cond="DEBUG == '1'">
         <log> General Media Resource Error: CallID: <value expr="CALL_ID"/>
                       : CallSeqNum: <value expr="CALL_SEQ_NUM"/>
         </log>
    \langleif>
     <goto next="#TrySubmit"/>
     </catch>
     <catch event = "error">
     <assign name="ERROR_CODE" expr="34"/>
    \langleif cond="DEBUG == '1'">
         <log> General Error: CallID: <value expr="CALL_ID"/>
                       : CallSeqNum: <value expr="CALL_SEQ_NUM"/>
         </log>
    \langle/if>
     <goto next="#TrySubmit"/>
     </catch>
 </form>
 <form id="TrySubmit">
 <var name="TryNum" expr="1" />
 <var name="MaxTries" expr="1" />
 <!--Event Handling -->
   <catch event="error.badfetch">
     <if cond="TryNum == MaxTries">
        \langleif cond="DEBUG == '1'">
              <log> Error: Exceeded Retries to Application Server. Going to Recovery VXML:
```

```
CallID: <value expr="CALL_ID"/>
                         : CallSeqNum: <value expr="CALL_SEQ_NUM"/>
                 </log>
            \langleif>
             <goto next="crtp:/SDocuments/Recovery.vxml"/>
        \langle / i f > <assign name="TryNum" expr="TryNum + 1"/>
        \langleif cond="DEBUG == '1'">
             <log> Retrying Application Server: CallID: <value expr="CALL_ID"/>
                         : CallSeqNum: <value expr="CALL_SEQ_NUM"/>
             </log>
        \langle / i f > <submit next= "/CVP/Server"
                      namelist="MSG_TYPE CALL_ID CALL_SEQ_NUM ERROR_CODE CALLCED FROM_EXTVXML0
FROM_EXTVXML1 FROM_EXTVXML2 FROM_EXTVXML3 PODID" fetchtimeout="7s"/>
     </catch>
       <catch event = "error">
        \langleif cond="DEBUG == '1'">
             <log> General Error encountered when trying to contact Application Server. Going to
Recovery VXML: CallID: <value expr="CALL_ID"/>
                          : CallSeqNum: <value expr="CALL_SEQ_NUM"/>
            \langlelog>
        \langle /if>
            <goto next="crtp:/SDocuments/Recovery.vxml"/>
       </catch>
     <catch event="telephone.disconnect.hangup">
               <assign name="ERROR_CODE" expr="1"/>
               <submit next= "/CVP/Server"
                      namelist="MSG_TYPE CALL_ID CALL_SEQ_NUM ERROR_CODE CALLCED FROM_EXTVXML0
FROM_EXTVXML1 FROM_EXTVXML2 FROM_EXTVXML3 PODID" fetchtimeout="7s"/>
         </catch>
     <catch event="connection.disconnect.hangup">
               <assign name="ERROR_CODE" expr="1"/>
               <submit next= "/CVP/Server"
                      namelist="MSG_TYPE CALL_ID CALL_SEQ_NUM ERROR_CODE CALLCED FROM_EXTVXML0
FROM_EXTVXML1 FROM_EXTVXML2 FROM_EXTVXML3 PODID" fetchtimeout="7s"/>
         </catch>
     <!--submit next block -->
       <block>
           <submit next= "/CVP/Server"
                      namelist="MSG_TYPE CALL_ID CALL_SEQ_NUM ERROR_CODE CALLCED FROM_EXTVXML0
FROM EXTVXML1 FROM EXTVXML2 FROM EXTVXML3 PODID" fetchtimeout="7s"/>
       </block>
  </form>
   </vxml>
يعدتسيو VXML CVP مداخب VVB ديدجلا TCP لوكوتورب طبري 4. ةوطخلا
```

```
256573: Oct 23 10:10:36.871 AEST %MIVR-SS_VB-7-UNK:[CALLID=B42C468000010000000000650851430A-
150871535521622] Fetch: http://10.66.75.48:7000/CVP/en-
us/../Server?application=HelloWorld&callid=B42C46800001000000000065085143&_dnis=7001&_ani=600060
99
```
.CVP قيبطت

#### :[7000 ذفنم] CVP ىل| PSH،ACK] VVB] :ةمزحلا طاق تل|

GET /CVP/enus/../Server?application=HelloWorld&callid=B42C46800001000000000065085143&\_dnis=7001&\_ani=600060 99 HTTP/1.1 User-Agent: Cisco Voice Browser/1.0 (Cache activated) Accept: text/vxml, application/vxml, application/vxml+xml, \*; q=.2, \*/\*; q=.2 Host: 10.66.75.48:7000 Connection: keep-alive

#### لسري CVP 200 OK ىلإ VVB: [PSH، ACK] CVP (7000 ذفنم (ىلإ VVB

256576: Oct 23 10:10:36.881 AEST %MIVR-SS\_VB-7-UNK:[CALLID=B42C468000010000000000650851430A-150871535521622] Fetch: HTTP 200 OK

:ةمزحلا طاقتلا

```
HTTP/1.1 200 OK
Server: Apache-Coyote/1.1
Set-Cookie: JSESSIONID=32868A579F1F48F50A6CC362EBF3F256; Path=/CVP/; HttpOnly
Content-Type: text/xml;charset=UTF-8
Transfer-Encoding: chunked
Date: Sun, 22 Oct 2017 23:35:55 GMT
```
#### لسري CVP ةقيثو VXML: call\_in=HelloWorld

```
256581: Oct 23 10:10:36.881 AEST %MIVR-SS_VB-7-UNK:[CALLID=B42C468000010000000000650851430A-
150871535521622] Successfully fetched bytes: 0, duration(s): 0.01, URI:
http://10.66.75.48:7000/CVP/en-
us/../Server?application=HelloWorld&callid=B42C46800001000000000065085143&_dnis=7001&_ani=600060
99
http://10.66.75.48:7000/CVP/en-
us/../Server?application=HelloWorld&callid=B42C46800001000000000065085143&_dnis=7001&_ani=600060
99
256582: Oct 23 10:10:36.881 AEST %MIVR-SS_VB-7-UNK:Content of VXML Document:
<?xml version="1.0" encoding="UTF-8"?>
<vxml version="2.0" application="/CVP/Server?audium_root=true&amp;calling_into=HelloWorld">
  <catch event="error">
     <var name="audium_action" expr="'custom_disconnect'" />
     <var name="audium_type" expr="_event" />
     <var name="audium_message" expr="_message" />
     <submit next="/CVP/Server" method="post" namelist="audium_type audium_message audium_action"
/>
   </catch>
  <form>
     <block>
       <assign name="audium_vxmlLog" expr="''" />
       <submit next="/CVP/Server" method="post" namelist="audium_vxmlLog" />
     </block>
   </form>
```
</vxml>

## .VXML دنتسم ىلع لصحيو قيبطتلا يف VVB يعدتسي 5. ةوطخلا

256606: Oct 23 10:10:36.884 AEST %MIVR-SS\_VB-7-UNK:[CALLID=B42C468000010000000000650851430A-150871535521622] Browser.makeRequest(): got encoded uri=http://10.66.75.48:7000/CVP/Server?audium\_root=true&calling\_into=HelloWorld

#### (7000 ذفنم) CVP ىلإ PSH،ACK] VVB] :ةمزحلا طاقتلاا

GET /CVP/Server?audium\_root=true&calling\_into=HelloWorld HTTP/1.1 Cookie: JSESSIONID=32868A579F1F48F50A6CC362EBF3F256; HttpOnly= User-Agent: Cisco Voice Browser/1.0 (Cache activated) Accept: text/vxml, application/vxml, application/vxml+xml, \*; q=.2, \*/\*; q=.2 Host: 10.66.75.48:7000 Connection: keep-alive

#### لسري CVP 200 OK

256613: Oct 23 10:10:36.896 AEST %MIVR-SS\_VB-7-UNK:[CALLID=B42C468000010000000000650851430A-150871535521622] Fetch: HTTP 200 OK

#### طاقتلا ةمزحلا:] PSH،ACK] CVP ىلإ VVB

HTTP/1.1 200 OK Server: Apache-Coyote/1.1 Content-Type: text/xml;charset=UTF-8 Transfer-Encoding: chunked Date: Sun, 22 Oct 2017 23:35:55 GMT

#### لسري CVP دنتسم VXML: [ACK] CVP (ذفنم 7000 (ىلإ VVB

256617: Oct 23 10:10:36.896 AEST %MIVR-SS\_VB-7-UNK:[CALLID=B42C468000010000000000650851430A-150871535521622] Successfully fetched bytes: 0, duration(s): 0.012, URI: http://10.66.75.48:7000/CVP/Server?audium\_root=true&calling\_into=HelloWorld

```
256618: Oct 23 10:10:36.901 AEST %MIVR-SS_VB-7-UNK:Content of VXML Document:
<?xml version="1.0" encoding="UTF-8"?>
<vxml version="2.0">
   <script><![CDATA[function getElapsedTime(startTime)
{
     var numMilliseconds = new Date().getTime();
     return numMilliseconds - startTime;
}]]></script>
   <property name="universals" value="help" />
```

```
 <var name="audium_vxmlLog" expr="''" />
   <var name="audium_element_start_time_millisecs" expr="0" />
   <var name="cisco_vxml_error_count" expr="0" />
   <var name="audium_type" />
   <catch event="vxml.session.error">
    \texttt{if cond} = " ( \texttt{cisco\_vxml\_error\_count \>}= 3 ) "> <var name="caller_input" expr="'system_unavailable'" />
       <return namelist="caller_input" />
    \langle / i f > <var name="audium_action" expr="'error'" />
     <assign name="audium_type" expr="_event" />
     <var name="audium_message" expr="_message" />
     <assign name="cisco_vxml_error_count" expr="cisco_vxml_error_count + 1" />
     <submit next="/CVP/Server" method="post" namelist="audium_type audium_message audium_action
audium_vxmlLog" />
   </catch>
   <catch event="telephone.disconnect.transfer">
     <var name="audium_action" expr="'call_transfer'" />
     <assign name="audium_type" expr="'telephone.disconnect.transfer'" />
     <submit next="/CVP/Server" method="post" namelist="audium_type audium_action audium_vxmlLog"
/ </catch>
   <catch event="telephone.disconnect.hangup">
     <var name="audium_action" expr="'hangup'" />
     <assign name="audium_type" expr="'telephone.disconnect'" />
     <submit next="/CVP/Server" method="post" namelist="audium_type audium_action audium_vxmlLog"
/ </catch>
   <catch event="telephone.disconnect">
     <var name="audium_action" expr="'hangup'" />
     <assign name="audium_type" expr="'telephone.disconnect'" />
     <submit next="/CVP/Server" method="post" namelist="audium_type audium_action audium_vxmlLog"
/>
   </catch>
   <catch event="help">
     <throw event="nomatch" />
   </catch>
   <catch event="error.unsupported.object">
    <if cond=" ( cisco_vxml_error_count &gt;= 3 ) ">
       <var name="caller_input" expr="'system_unavailable'" />
       <return namelist="caller_input" />
    \langle / i f > <var name="audium_action" expr="'error'" />
     <assign name="audium_type" expr="_event" />
     <var name="audium_message" expr="_message" />
     <assign name="cisco_vxml_error_count" expr="cisco_vxml_error_count + 1" />
     <submit next="/CVP/Server" method="post" namelist="audium_type audium_message audium_action
audium_vxmlLog" />
   </catch>
   <catch event="error.unsupported.language">
    \langle if cond=" ( cisco_vxml_error_count \> \rightarrow \rightarrow <var name="caller_input" expr="'system_unavailable'" />
       <return namelist="caller_input" />
    \langle / i f > <var name="audium_action" expr="'error'" />
     <assign name="audium_type" expr="_event" />
     <var name="audium_message" expr="_message" />
     <assign name="cisco_vxml_error_count" expr="cisco_vxml_error_count + 1" />
     <submit next="/CVP/Server" method="post" namelist="audium_type audium_message audium_action
audium_vxmlLog" />
   </catch>
   <catch event="error.unsupported.format">
    \langle if cond=" ( cisco_vxml_error_count \&qt;= 3 ) ">
       <var name="caller_input" expr="'system_unavailable'" />
```

```
 <return namelist="caller_input" />
    \langle / i f > <var name="audium_action" expr="'error'" />
     <assign name="audium_type" expr="_event" />
     <var name="audium_message" expr="_message" />
     <assign name="cisco_vxml_error_count" expr="cisco_vxml_error_count + 1" />
     <submit next="/CVP/Server" method="post" namelist="audium_type audium_message audium_action
audium_vxmlLog" />
   </catch>
   <catch event="error.unsupported.element">
    <if cond=" ( cisco_vxml_error_count &gt;= 3 ) ">
       <var name="caller_input" expr="'system_unavailable'" />
       <return namelist="caller_input" />
    \langleif>
     <var name="audium_action" expr="'error'" />
     <assign name="audium_type" expr="_event" />
     <var name="audium_message" expr="_message" />
     <assign name="cisco_vxml_error_count" expr="cisco_vxml_error_count + 1" />
     <submit next="/CVP/Server" method="post" namelist="audium_type audium_message audium_action
audium_vxmlLog" />
   </catch>
   <catch event="error.unsupported.builtin">
    <if cond=" ( cisco_vxml_error_count &gt;= 3 ) ">
       <var name="caller_input" expr="'system_unavailable'" />
       <return namelist="caller_input" />
    \langle/if>
     <var name="audium_action" expr="'error'" />
     <assign name="audium_type" expr="_event" />
     <var name="audium_message" expr="_message" />
     <assign name="cisco_vxml_error_count" expr="cisco_vxml_error_count + 1" />
     <submit next="/CVP/Server" method="post" namelist="audium_type audium_message audium_action
audium_vxmlLog" />
   </catch>
   <catch event="error.unsupported">
    \langle if cond=" ( cisco_vxml_error_count >= 3 ) ">
       <var name="caller_input" expr="'system_unavailable'" />
       <return namelist="caller_input" />
    \langleif>
     <var name="audium_action" expr="'error'" />
     <assign name="audium_type" expr="_event" />
     <var name="audium_message" expr="_message" />
     <assign name="cisco_vxml_error_count" expr="cisco_vxml_error_count + 1" />
     <submit next="/CVP/Server" method="post" namelist="audium_type audium_message audium_action
audium_vxmlLog" />
   </catch>
   <catch event="error.semantic">
    \langleif cond=" ( cisco_vxml_error_count >= 3 ) ">
       <var name="caller_input" expr="'system_unavailable'" />
       <return namelist="caller_input" />
    \langle/if>
     <var name="audium_action" expr="'error'" />
     <assign name="audium_type" expr="_event" />
     <var name="audium_message" expr="_message" />
     <assign name="cisco_vxml_error_count" expr="cisco_vxml_error_count + 1" />
     <submit next="/CVP/Server" method="post" namelist="audium_type audium_message audium_action
audium_vxmlLog" />
   </catch>
   <catch event="error.noauthorization">
    \langleif cond=" ( cisco vxml error count \&qt;= 3 ) ">
       <var name="caller_input" expr="'system_unavailable'" />
       <return namelist="caller_input" />
    \langle/if>
     <var name="audium_action" expr="'error'" />
     <assign name="audium_type" expr="_event" />
```

```
 <var name="audium_message" expr="_message" />
     <assign name="cisco_vxml_error_count" expr="cisco_vxml_error_count + 1" />
     <submit next="/CVP/Server" method="post" namelist="audium_type audium_message audium_action
audium_vxmlLog" />
   </catch>
   <catch event="error.eventhandler.notfound">
    <if cond=" ( cisco_vxml_error_count &gt;= 3 ) ">
       <var name="caller_input" expr="'system_unavailable'" />
       <return namelist="caller_input" />
    \langle/if>
     <var name="audium_action" expr="'error'" />
     <assign name="audium_type" expr="_event" />
     <var name="audium_message" expr="_message" />
     <assign name="cisco_vxml_error_count" expr="cisco_vxml_error_count + 1" />
     <submit next="/CVP/Server" method="post" namelist="audium_type audium_message audium_action
audium_vxmlLog" />
   </catch>
   <catch event="error.connection.noroute">
    \langle if cond=" ( cisco vxml error count \> 3 ) ">
       <var name="caller_input" expr="'system_unavailable'" />
       <return namelist="caller_input" />
    \langle/if>
     <var name="audium_action" expr="'error'" />
     <assign name="audium_type" expr="_event" />
     <var name="audium_message" expr="_message" />
     <assign name="cisco_vxml_error_count" expr="cisco_vxml_error_count + 1" />
     <submit next="/CVP/Server" method="post" namelist="audium_type audium_message audium_action
audium_vxmlLog" />
   </catch>
   <catch event="error.connection.noresource">
    \texttt{<if cond='} ( \texttt{cisco\_vxml\_error\_count} &gt i = 3 ) ">
       <var name="caller_input" expr="'system_unavailable'" />
       <return namelist="caller_input" />
    \langleif>
     <var name="audium_action" expr="'error'" />
     <assign name="audium_type" expr="_event" />
     <var name="audium_message" expr="_message" />
     <assign name="cisco_vxml_error_count" expr="cisco_vxml_error_count + 1" />
     <submit next="/CVP/Server" method="post" namelist="audium_type audium_message audium_action
audium_vxmlLog" />
   </catch>
   <catch event="error.connection.nolicense">
    <if cond=" ( cisco_vxml_error_count &gt;= 3 ) ">
       <var name="caller_input" expr="'system_unavailable'" />
       <return namelist="caller_input" />
    \langle/if>
     <var name="audium_action" expr="'error'" />
     <assign name="audium_type" expr="_event" />
     <var name="audium_message" expr="_message" />
     <assign name="cisco_vxml_error_count" expr="cisco_vxml_error_count + 1" />
     <submit next="/CVP/Server" method="post" namelist="audium_type audium_message audium_action
audium_vxmlLog" />
  \epsilon/\alphaatch\alpha <catch event="error.connection.noauthorization">
    \langleif cond=" ( cisco_vxml_error_count >= 3 ) ">
       <var name="caller_input" expr="'system_unavailable'" />
       <return namelist="caller_input" />
    \langleif>
     <var name="audium_action" expr="'error'" />
     <assign name="audium_type" expr="_event" />
     <var name="audium_message" expr="_message" />
     <assign name="cisco_vxml_error_count" expr="cisco_vxml_error_count + 1" />
     <submit next="/CVP/Server" method="post" namelist="audium_type audium_message audium_action
audium_vxmlLog" />
```

```
 </catch>
   <catch event="error.connection.baddestination">
    \langleif cond=" ( cisco_vxml_error_count >= 3 ) ">
       <var name="caller_input" expr="'system_unavailable'" />
       <return namelist="caller_input" />
    \langle / i f > <var name="audium_action" expr="'error'" />
     <assign name="audium_type" expr="_event" />
     <var name="audium_message" expr="_message" />
     <assign name="cisco_vxml_error_count" expr="cisco_vxml_error_count + 1" />
     <submit next="/CVP/Server" method="post" namelist="audium_type audium_message audium_action
audium_vxmlLog" />
   </catch>
   <catch event="error.condition.baddestination">
    \langleif cond=" ( cisco_vxml_error_count >= 3 ) ">
       <var name="caller_input" expr="'system_unavailable'" />
       <return namelist="caller_input" />
    \langleif>
     <var name="audium_action" expr="'error'" />
     <assign name="audium_type" expr="_event" />
     <var name="audium_message" expr="_message" />
     <assign name="cisco_vxml_error_count" expr="cisco_vxml_error_count + 1" />
     <submit next="/CVP/Server" method="post" namelist="audium_type audium_message audium_action
audium_vxmlLog" />
   </catch>
   <catch event="error.com.cisco.resource.failure.tts">
    \texttt{if cond='} ( \texttt{cisco_vxml_error}\texttt{count} >= 3 ) ">
       <var name="caller_input" expr="'system_unavailable'" />
       <return namelist="caller_input" />
    \langle/if>
     <var name="audium_action" expr="'error'" />
     <assign name="audium_type" expr="_event" />
     <var name="audium_message" expr="_message" />
     <assign name="cisco_vxml_error_count" expr="cisco_vxml_error_count + 1" />
     <submit next="/CVP/Server" method="post" namelist="audium_type audium_message audium_action
audium_vxmlLog" />
   </catch>
   <catch event="error.com.cisco.resource.failure.asr">
    <if cond=" ( cisco_vxml_error_count &gt;= 3 ) ">
       <var name="caller_input" expr="'system_unavailable'" />
       <return namelist="caller_input" />
    \langle/if>
     <var name="audium_action" expr="'error'" />
     <assign name="audium_type" expr="_event" />
     <var name="audium_message" expr="_message" />
     <assign name="cisco_vxml_error_count" expr="cisco_vxml_error_count + 1" />
     <submit next="/CVP/Server" method="post" namelist="audium_type audium_message audium_action
audium_vxmlLog" />
   </catch>
   <catch event="error.com.cisco.media.resource.unavailable">
    \langle if cond=" ( cisco_vxml_error_count \&qt;= 3 ) ">
       <var name="caller_input" expr="'system_unavailable'" />
       <return namelist="caller_input" />
    \langle / i f > <var name="audium_action" expr="'error'" />
     <assign name="audium_type" expr="_event" />
     <var name="audium_message" expr="_message" />
     <assign name="cisco_vxml_error_count" expr="cisco_vxml_error_count + 1" />
     <submit next="/CVP/Server" method="post" namelist="audium_type audium_message audium_action
audium_vxmlLog" />
   </catch>
   <catch event="error.com.cisco.handoff.failure">
    \langle if cond=" ( cisco_vxml_error_count \&qt;= 3 ) ">
       <var name="caller_input" expr="'system_unavailable'" />
```

```
 <return namelist="caller_input" />
    \langle / i f > <var name="audium_action" expr="'error'" />
     <assign name="audium_type" expr="_event" />
     <var name="audium_message" expr="_message" />
     <assign name="cisco_vxml_error_count" expr="cisco_vxml_error_count + 1" />
     <submit next="/CVP/Server" method="post" namelist="audium_type audium_message audium_action
audium_vxmlLog" />
   </catch>
   <catch event="error.com.cisco.callhandoff.failure">
    <if cond=" ( cisco_vxml_error_count &gt;= 3 ) ">
       <var name="caller_input" expr="'system_unavailable'" />
       <return namelist="caller_input" />
    \langleif>
     <var name="audium_action" expr="'error'" />
     <assign name="audium_type" expr="_event" />
     <var name="audium_message" expr="_message" />
     <assign name="cisco_vxml_error_count" expr="cisco_vxml_error_count + 1" />
     <submit next="/CVP/Server" method="post" namelist="audium_type audium_message audium_action
audium_vxmlLog" />
   </catch>
   <catch event="error.com.cisco.aaa.authorize.failure">
    <if cond=" ( cisco_vxml_error_count &gt;= 3 ) ">
       <var name="caller_input" expr="'system_unavailable'" />
       <return namelist="caller_input" />
    \langle/if>
     <var name="audium_action" expr="'error'" />
     <assign name="audium_type" expr="_event" />
     <var name="audium_message" expr="_message" />
     <assign name="cisco_vxml_error_count" expr="cisco_vxml_error_count + 1" />
     <submit next="/CVP/Server" method="post" namelist="audium_type audium_message audium_action
audium_vxmlLog" />
   </catch>
   <catch event="error.com.cisco.aaa.authenticate.failure">
    \texttt{<if cond='} ( \texttt{cisco\_vxml\_error\_count} &gt i = 3 ) ">
       <var name="caller_input" expr="'system_unavailable'" />
       <return namelist="caller_input" />
    \langleif>
     <var name="audium_action" expr="'error'" />
     <assign name="audium_type" expr="_event" />
     <var name="audium_message" expr="_message" />
     <assign name="cisco_vxml_error_count" expr="cisco_vxml_error_count + 1" />
     <submit next="/CVP/Server" method="post" namelist="audium_type audium_message audium_action
audium_vxmlLog" />
   </catch>
   <catch event="error.badfetch.https">
    \langleif cond=" ( cisco_vxml_error_count >= 3 ) ">
       <var name="caller_input" expr="'system_unavailable'" />
       <return namelist="caller_input" />
    \langle / i f > <var name="audium_action" expr="'error'" />
     <assign name="audium_type" expr="_event" />
     <var name="audium_message" expr="_message" />
     <assign name="cisco_vxml_error_count" expr="cisco_vxml_error_count + 1" />
     <submit next="/CVP/Server" method="post" namelist="audium_type audium_message audium_action
audium_vxmlLog" />
   </catch>
   <catch event="error.badfetch.http">
    \langleif cond=" ( cisco vxml error count \&qt;= 3 ) ">
       <var name="caller_input" expr="'system_unavailable'" />
       <return namelist="caller_input" />
    \langle/if>
     <var name="audium_action" expr="'error'" />
     <assign name="audium_type" expr="_event" />
```

```
 <var name="audium_message" expr="_message" />
     <assign name="cisco_vxml_error_count" expr="cisco_vxml_error_count + 1" />
     <submit next="/CVP/Server" method="post" namelist="audium_type audium_message audium_action
audium_vxmlLog" />
   </catch>
   <catch event="error.badfetch">
    \langle if cond=" ( cisco_vxml_error_count \> ; = 3 ) ">
       <var name="caller_input" expr="'system_unavailable'" />
       <return namelist="caller_input" />
    \langle/if>
     <var name="audium_action" expr="'error'" />
     <assign name="audium_type" expr="_event" />
     <var name="audium_message" expr="_message" />
     <assign name="cisco_vxml_error_count" expr="cisco_vxml_error_count + 1" />
     <submit next="/CVP/Server" method="post" namelist="audium_type audium_message audium_action
audium_vxmlLog" />
   </catch>
   <catch event="error">
    \langle if cond=" ( cisco vxml error count \> 3 ) ">
       <var name="caller_input" expr="'system_unavailable'" />
       <return namelist="caller_input" />
    \langle/if>
     <var name="audium_action" expr="'error'" />
     <assign name="audium_type" expr="_event" />
     <var name="audium_message" expr="_message" />
     <assign name="cisco_vxml_error_count" expr="cisco_vxml_error_count + 1" />
     <submit next="/CVP/Server" method="post" namelist="audium_type audium_message audium_action
audium_vxmlLog" />
   </catch>
   <catch event="disconnect.com.cisco.handoff">
    \texttt{<if cond='} ( \texttt{cisco\_vxml\_error\_count} &gt i = 3 ) ">
       <var name="caller_input" expr="'system_unavailable'" />
       <return namelist="caller_input" />
    \langleif>
     <var name="audium_action" expr="'error'" />
     <assign name="audium_type" expr="_event" />
     <var name="audium_message" expr="_message" />
     <assign name="cisco_vxml_error_count" expr="cisco_vxml_error_count + 1" />
     <submit next="/CVP/Server" method="post" namelist="audium_type audium_message audium_action
audium_vxmlLog" />
   </catch>
   <catch event="connection.disconnect.transfer">
     <var name="audium_action" expr="'call_transfer'" />
     <assign name="audium_type" expr="'connection.disconnect.transfer'" />
     <submit next="/CVP/Server" method="post" namelist="audium_type audium_action audium_vxmlLog"
/>
   </catch>
   <catch event="connection.disconnect.hangup">
     <var name="audium_action" expr="'hangup'" />
     <assign name="audium_type" expr="'connection.disconnect'" />
     <submit next="/CVP/Server" method="post" namelist="audium_type audium_action audium_vxmlLog"
/ </catch>
   <catch event="connection.disconnect">
     <var name="audium_action" expr="'hangup'" />
     <assign name="audium_type" expr="'connection.disconnect'" />
     <submit next="/CVP/Server" method="post" namelist="audium_type audium_action audium_vxmlLog"
/>
   </catch>
   <catch event="com.audium.vxml.event">
     <var name="audium_action" expr="'vxml_event'" />
     <var name="audium_error" expr="_message" />
     <assign name="audium_type" expr="_message" />
     <submit next="/CVP/Server" method="post" namelist="audium_type audium_error audium_action"
```

```
/>
  </catch>
  <catch event="com.audium.error">
     <var name="audium_action" expr="'custom_disconnect'" />
    <submit next="/CVP/Server" method="post" namelist="audium_type audium_action" />
  </catch>
   <catch event="com.audium.disconnect">
     <var name="audium_action" expr="'custom_disconnect'" />
     <assign name="audium_type" expr="'disconnect.audium'" />
     <submit next="/CVP/Server" method="post" namelist="audium_type audium_action" />
   </catch>
</vxml
```
## .يتوصلا فلملل POST مالعتسا VVB لسري 6. ةوطخلا

```
256695: Oct 23 10:10:36.914 AEST %MIVR-SS_VB-7-UNK:[CALLID=B42C468000010000000000650851430A-
150871535521622] Fetch: http://10.66.75.48:7000/CVP/Server
256696: Oct 23 10:10:36.914 AEST %MIVR-SS_VB-7-UNK:[CALLID=B42C468000010000000000650851430A-
150871535521622] Setting cookie : JSESSIONID=32868A579F1F48F50A6CC362EBF3F256; HttpOnly=
```
#### (7000 ذفنم) CVP ىلإ VVB] ACK،PSH [:ةمزحلا طاقتلا

POST /CVP/Server HTTP/1.1 User-Agent: Cisco Voice Browser/1.0 Accept: text/vxml, application/vxml, application/vxml+xml, \*; q=.2, \*/\*; q=.2 Content-Type: application/x-www-form-urlencoded Cookie: JSESSIONID=32868A579F1F48F50A6CC362EBF3F256; HttpOnly= Host: 10.66.75.48:7000 Connection: keep-alive Content-Length: 15

CVP لسري VVB 200 OK

#### طاقتلا ةمزحلا:] PSH،ACK] CVP ىلإ VVB

audium\_vxmlLog=HTTP/1.1 200 OK Server: Apache-Coyote/1.1 Content-Type: text/xml;charset=UTF-8 Transfer-Encoding: chunked Date: Sun, 22 Oct 2017 23:35:55 GM

. ردصملا راسمو توصلا فلم مسا عم POST مالعتسا ةجيتن VVB تايوتحم ىلإ CVP لسري

installed the Cisco Unified V X M L server.</audio> :VVB تالجس

```
256714: Oct 23 10:10:36.919 AEST %MIVR-SS_VB-7-UNK:[CALLID=B42C468000010000000000650851430A-
150871535521622] Successfully fetched bytes: 0, duration(s): 0.005, URI:
http://10.66.75.48:7000/CVP/Server
256716: Oct 23 10:10:36.919 AEST %MIVR-SS_VB-7-UNK:[CALLID=B42C468000010000000000650851430A-
150871535521622] Content of POST query:
audium_vxmlLog=
256717: Oct 23 10:10:36.920 AEST %MIVR-SS_VB-7-UNK:Content of VXML Document:
<?xml version="1.0" encoding="UTF-8"?>
<vxml version="2.0" application="/CVP/Server?audium_root=true&amp;calling_into=HelloWorld">
   <form id="audium_start_form">
     <block>
       <assign name="audium_vxmlLog" expr="''" />
       <assign name="audium_element_start_time_millisecs" expr="new Date().getTime()" />
       <goto next="#start" />
     </block>
   </form>
   <form id="start">
     <block>
       <prompt bargein="true">
         <audio src="https://www.cisco.com/CVP/audio/helloworld_audio.wav">You have successfully
installed the Cisco Unified V X M L server.</audio>
       </prompt>
       <assign name="audium_vxmlLog" expr="audium_vxmlLog + '|||audio_group$$$' +
'initial audio group' + '^^^' + application.getElapsedTime(audium element start time millisecs)"
/>
       <submit next="/CVP/Server" method="post" namelist="audium_vxmlLog" />
     </block>
   </form>
\langle v \rangle
```
## .هليدعت مت توصلا فلم ناك اذإ امم ققحتيو توصلا فلم VVB بلجي 7. ةوطخلا

If-None-match: w/"68192-1468638242000" ( نم طاقتلا ةمزحلا(

: VVB تالجس

```
256798: Oct 23 10:10:36.923 AEST %MIVR-SS_VB-7-UNK:[CALLID=B42C468000010000000000650851430A-
150871535521622] Fetch: http://10.66.75.48:7000/CVP/audio/helloworld_audio.wav
```
#### (7000 ذفنم) CVP ىلإ VVB] ACK،PSH [:ةمزحلا طاقتلا

GET /CVP/audio/helloworld\_audio.wav HTTP/1.1 Cookie: JSESSIONID=32868A579F1F48F50A6CC362EBF3F256; HttpOnly= User-Agent: Cisco Voice Browser/1.0 (Cache activated) Accept: \*, \*/\* If-None-Match: W/"68192-1468638242000" Cache-Control: max-age=0 Host: 10.66.75.48:7000 Connection: keep-alive

If-Modified-Since: Sat, 16 Jul 2016 03:04:02 GMT

#### هليدعت متي مل يتوصلا فلملا نأ دكؤي VVB to CVP :ةمزحلا

HTTP/1.1 304 Not Modified (from packet capture) HTTP Response is from Cache (VVB log ) :VVB تالجس

256800: Oct 23 10:10:36.931 AEST %MIVR-SS\_VB-7-UNK:[CALLID=B42C468000010000000000650851430A-150871535521622] Fetch: HTTP 200 OK 256801: Oct 23 10:10:36.931 AEST %MIVR-SS\_VB-7-UNK:[CALLID=B42C468000010000000000650851430A-150871535521622] Browser.processHttpResponse() hc is CachedHttpURLConnection

256802: Oct 23 10:10:36.931 AEST %MIVR-SS\_VB-7-UNK:[CALLID=B42C468000010000000000650851430A-150871535521622] Fetch: HTTP Response is from Cache

#### طاقتلا ةمزحلا:] PSH،ACK] CVP ىلإ VVB

HTTP/1.1 304 Not Modified Server: Apache-Coyote/1.1 ETag: W/"68192-1468638242000" Date: Sun, 22 Oct 2017 23:35:55 GMT

### .يتوصلا فلملا ليغشتب VVB موقي 8. ةوطخلا

256805: Oct 23 10:10:36.931 AEST %MIVR-SS\_VB-7-UNK:[CALLID=B42C468000010000000000650851430A-150871535521622] Play: http://10.66.75.48:7000/CVP/audio/helloworld\_audio.wav

## فلملا ىلع حاجنب لصحي نأ دعب POST مالعتسا VVB لسري 9. ةوطخلا .هذه TCP ةسلج قلغيو يتوصلا

256828: Oct 23 10:10:36.933 AEST %MIVR-SS\_VB-7-UNK:[CALLID=B42C468000010000000000650851430A-150871535521622] Browser.makeRequest(): else branch 256829: Oct 23 10:10:36.934 AEST %MIVR-SS\_VB-7-UNK:[CALLID=B42C468000010000000000650851430A-150871535521622] Fetch: http://10.66.75.48:7000/CVP/Server

#### (7000 ذفن $\cup$  CVP ىل $\cup$  [PSH،ACK]VVB]] :ةمزحلا طاق تل

POST /CVP/Server HTTP/1.1 User-Agent: Cisco Voice Browser/1.0 Accept: text/vxml, application/vxml, application/vxml+xml, \*; q=.2, \*/\*; q=.2 Content-Type: application/x-www-form-urlencoded Cookie: JSESSIONID=32868A579F1F48F50A6CC362EBF3F256; HttpOnly=

Host: 10.66.75.48:7000 Connection: keep-alive Content-Length: 74

audium\_vxmlLog=%7C%7C%7Caudio\_group%24%24%24initial\_audio\_group%5E%5E%5E11

#### لسري CVP ىلإ VVB 200 OK

#### VVB ىلإ (7000 ذفنم) CVP] ACK،PSH [:ةمزحلا طاقتلا

200 OK Server: Apache-Coyote/1.1 Content-Type: text/xml;charset=UTF-8 Transfer-Encoding: chunked Date: Sun, 22 Oct 2017 23:35:55 GMT

256846: Oct 23 10:10:36.937 AEST %MIVR-SS\_VB-7-UNK:[CALLID=B42C468000010000000000650851430A-150871535521622] Fetch: HTTP 200 OK

256848: Oct 23 10:10:36.937 AEST %MIVR-SS\_VB-7-UNK:[CALLID=B42C468000010000000000650851430A-150871535521622] Successfully fetched bytes: 0, duration(s): 0.004, URI: http://10.66.75.48:7000/CVP/Server

256849: Oct 23 10:10:36.938 AEST %MIVR-SS\_VB-7-UNK:[CALLID=B42C468000010000000000650851430A-150871535521622] fetchVxmlDoc :: Closing output stream

#### :POST مالعتسا تايوتحم CVP عجري :VVB ىلإ CVP لسري

```
256850: Oct 23 10:10:36.938 AEST %MIVR-SS_VB-7-UNK:[CALLID=B42C468000010000000000650851430A-
150871535521622] Content of POST query:
audium_vxmlLog=%7C%7C%7Caudio_group%24%24%24initial_audio_group%5E%5E%5E11
256851: Oct 23 10:10:36.938 AEST %MIVR-SS_VB-7-UNK:Content of VXML Document:
<?xml version="1.0" encoding="UTF-8"?>
<vxml version="2.0" application="/CVP/Server?audium_root=true&amp;calling_into=HelloWorld">
   <catch event="error.com.cisco.callhandoff.failure">
     <cisco-typeaheadflush />
     <submit next="/CVP/Server" method="post" namelist="audium_vxmlLog" />
   </catch>
   <form id="audium_start_form">
     <block>
       <assign name="audium_vxmlLog" expr="''" />
       <assign name="audium_element_start_time_millisecs" expr="new Date().getTime()" />
       <goto next="#start" />
     </block>
   </form>
   <form id="start">
```

```
 <object name="dummyobj" classid="builtin://com.cisco.callhandoff">
       <param name="return" expr="true" valuetype="data" />
       <param name="app-uri" expr="'builtin://dummyobj'" valuetype="data" />
       <filled>
        <submit next="/CVP/Server" method="post" namelist="audium_vxmlLog" />
       </filled>
     </object>
   </form>
</vxml>
```
## .ةملاكملا هذه نم ي متنيو CVP نم VVB Bye ملتسي .10 ةوطخل

256921: Oct 23 10:10:43.139 AEST %MIVR-JASMIN-7-UNK:[CALLID=B42C468000010000000000650851430A-150871535521622] SIP-ltp92-88881111\*, State=CONNECTED: Processing BYE from remote party.

ةمجرتلا هذه لوح

ةي الآلال تاين تان تان تان ان الماساب دنت الأمانية عام الثانية التالية تم ملابات أولان أعيمته من معت $\cup$  معدد عامل من من ميدة تاريما $\cup$ والم ميدين في عيمرية أن على مي امك ققيقا الأفال المعان المعالم في الأقال في الأفاق التي توكير المالم الما Cisco يلخت .فرتحم مجرتم اهمدقي يتلا ةيفارتحالا ةمجرتلا عم لاحلا وه ىل| اًمئاد عوجرلاب يصوُتو تامجرتلl مذه ققد نع امتيلوئسم Systems ارامستناه انالانهاني إنهاني للسابلة طربة متوقيا.